## **TRIANGLE EXERCISE**

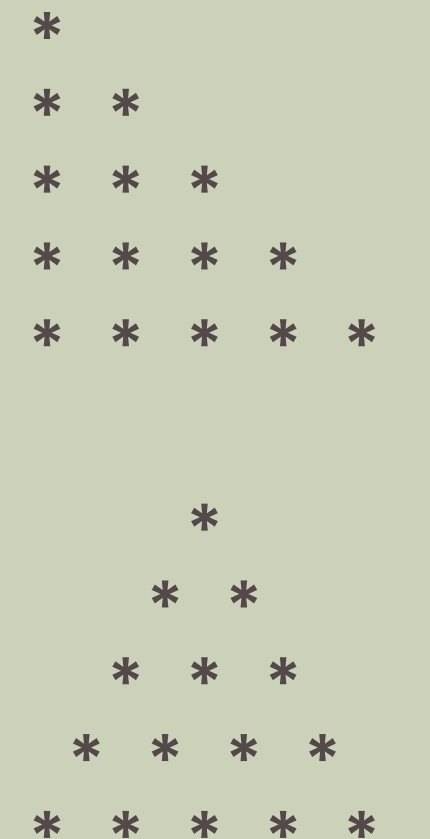

■พิจารณาการแสดงผลสามเหลี่ยมมุมฉาก และ สามเหลี่ยมหน้าจั่ว จากรูปด้านข้าง • ความสูงของสามเหลี่ยม = จำนวน \* ในแถวล่างสุด ■ให้เขียนผังงาน หรือรหัสเทียม เพื่อคำนวน

วิธีการแสดงผล สามเหลี่ยมทั้งสองแบบ โดย รับค่าความสูง ของสามเหลี่ยมจากผู้ใช้งาน